## **How to Self-Report Private or Outside Scholarships and Other Financial Aid**

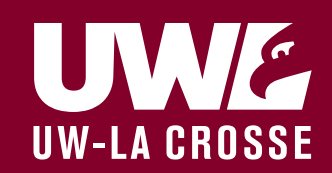

Step 1: Log into your WINGS Student Center

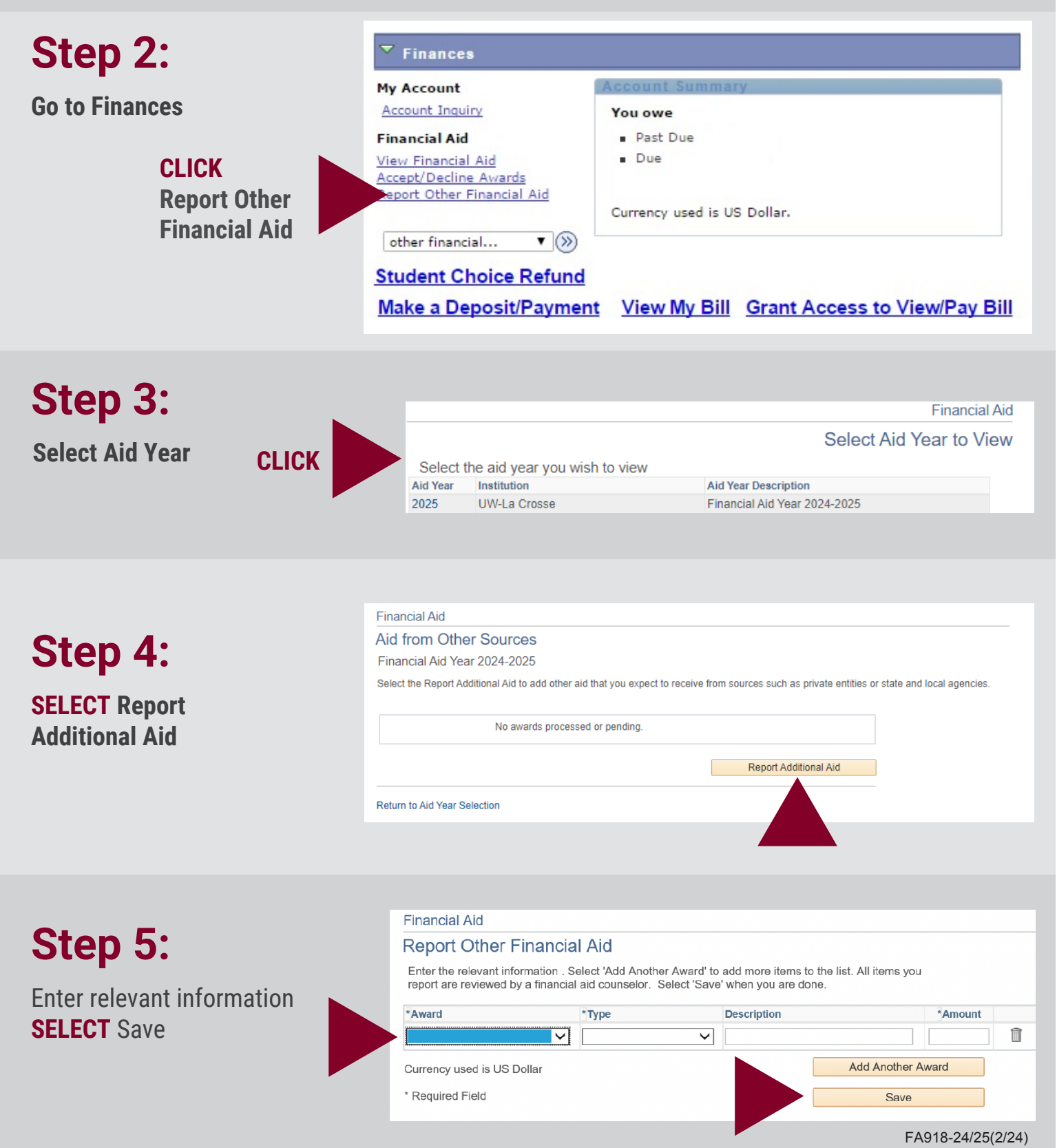

UW-La Crosse Financial Aid Office | 215 Graff Main Hall | 608.785.8604 | www.uwlax.edu/finaid | finaid@uwlax.edu